# **TYPO3.Flow - Feature # 33937**

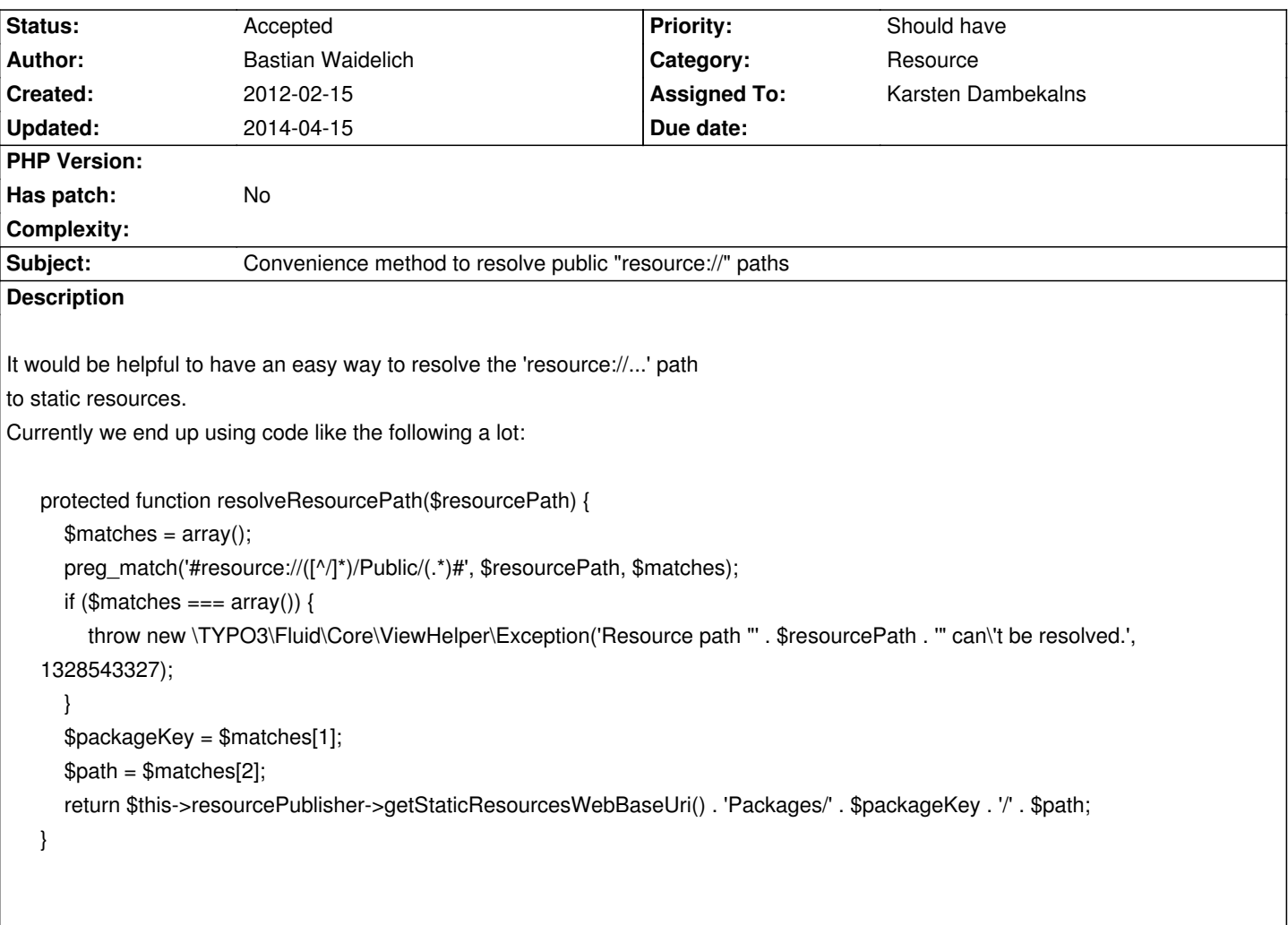

### **History**

### **#1 - 2012-02-16 11:19 - Karsten Dambekalns**

- *Status changed from New to Needs Feedback*
- *Assigned To set to Karsten Dambekalns*

What is this needed for? Any file functions can use the resource:// URL directly. To fetch the web URL, a method exists already (no?).

### **#2 - 2012-03-07 16:15 - Bastian Waidelich**

Ok, here's the ViewHelper which needed this:

 1<?php 2namespace TYPO3\Form\ViewHelpers; 3  $4/$ \* 5 \* This script belongs to the FLOW3 package "TYPO3.Form". \*  $6*$  \* 7 \* It is free software; you can redistribute it and/or modify it under \* 8<sup>\*</sup> the terms of the GNU Lesser General Public License, either version 3<sup>\*</sup>

9<sup>\*</sup> of the License, or (at your option) any later version. **10** \* \* 11 \* The TYPO3 project - inspiring people to share!  $12 *$  \* 13 14use TYPO3\FLOW3\Annotations as FLOW3; 15 16/\*\* 17 \* Output the configured stylesheets and JavaScript include tags for a given preset 18 \*/ 19class RenderHeadViewHelper extends \TYPO3\Fluid\Core\ViewHelper\AbstractViewHelper { **20** 21  $/*$ 22 \* @FLOW3\Inject 23 \* @var \TYPO3\FLOW3\Resource\Publishing\ResourcePublisher 24 \*/ 25 protected \$resourcePublisher; 26  $27 /$ \*\* 28 \* @FLOW3\Inject 29 \* @var \TYPO3\Form\Factory\ArrayFormFactory **30** \*/ 31 protected \$formBuilderFactory; 32 33 /\*\* 34 \* @param string \$presetName name of the preset to use 35 \* @return string the rendered form head 36 \*/ 37 public function render(\$presetName = 'default') {  $38$  \$content = "; 39 \$presetConfiguration = \$this->formBuilderFactory->getPresetConfiguration(\$presetName); **40** \$stylesheets = isset(\$presetConfiguration['stylesheets']) ? \$presetConfiguration['stylesheets'] : array(); 41 foreach (\$stylesheets as \$stylesheet) { 42 \$content .= sprintf('<link href="%s" rel="stylesheet">', \$this->resolveResourcePath(\$stylesheet['source'])); 43 } 44 \$javaScripts = isset(\$presetConfiguration['javaScripts']) ? \$presetConfiguration['javaScripts'] : array(); 45 foreach (\$javaScripts as \$javaScript) { 46 \$content .= sprintf('<script src="%s"></script>', \$this->resolveResourcePath(\$javaScript['source'])); 47 } 48 return \$content; 49 } **50** 51  $/*$ 52 \* @param string \$resourcePath 53 \* @return string 54 \*/ 55 protected function resolveResourcePath(\$resourcePath) { 56 // TODO: This method should be somewhere in the resource manager probably? 57  $$matches = array();$ 58 preg\_match('#resource://([^/]\*)/Public/(.\*)#', \$resourcePath, \$matches); 59 if (\$matches ===  $\arctan(1)$ } **60** throw new \TYPO3\Fluid\Core\ViewHelper\Exception('Resource path "' . \$resourcePath . '" can\'t be resolved.', 1328543327); 61 }

### 62  $$package = $matches[1];$

- 63  $$path = $matches[2];$
- 64 return \$this->resourcePublisher->getStaticResourcesWebBaseUri() . 'Packages/' . \$package . '/' . \$path;
- 65 }
- 66}
- 67?>

\$stylesheet['source'] and \$javaScript['source'] contains paths like "resource://SomePackage/foo/bar".

If I see it correctly a similar code is used in the uri.resource ViewHelper but there should be some convenience method in the resource manager/publisher probably don't you think?

### **#3 - 2012-03-07 16:22 - Karsten Dambekalns**

*- Status changed from Needs Feedback to Accepted*

## **#4 - 2012-08-14 10:33 - Karsten Dambekalns**

*- Target version set to 2.0 beta 1*

## **#5 - 2012-10-16 16:38 - Marc Neuhaus**

#### Another use-case:

i'm writing a Surf Deployment to push a file from inside a package to the remove node and need a proper way to have a real path to a resource file to use it with a shell command :)

### **#6 - 2012-12-10 13:37 - Karsten Dambekalns**

*- Target version changed from 2.0 beta 1 to 2.1*

### **#7 - 2013-05-21 13:28 - Robert Lemke**

*- Target version deleted (2.1)*

### **#8 - 2014-04-15 11:40 - Christian Müller**

I guess this won't be implemented as API method. We can reconsider after the new resource mgm is merged. It could be a non API public method in the local file system implementation.